# **การใช้งานฐานข้อมูล Web of Science**

# โดย จิรวัฒน*์* พรหมพร **jirawat@book.co.th jirawat@book.co.th** บริษัท บุค โปรโมชั่น แอนด เซอรวิส จํากัด

โดรงการพัฒนาเดรือข่ายระบบห้องสมุดในปร**ะ**เทด**ิ**โทย Thai Library Integrated System (ThaiLIS)

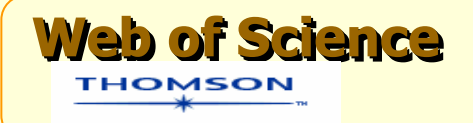

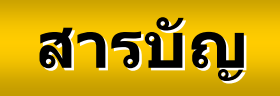

- **Web of Science คืออะไร**
- parties<br>Parties **การลงทะเบยนี (Register)**
- **การเขาใช Web of Science**
- **หนาจอหลักของ Web of Science**
- **วิธีการสืบคนเอกสาร**
	- $\bullet$ **General Search**
	- $\bullet$ **Cited Reference Search**
- **The Co หนาแสดงผลลัพธ (Search Results)**
- l I **พิมพ/ อีเมล/ บันทึก/ดาวนโหลดรายการบรรณานุกรม**
- **Search History**
- **Log out**

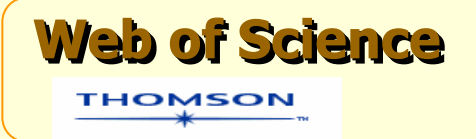

**Web of Science เปนฐานขอมูล Web of Science เปนฐานขอมูล บรรณานกรมและสาระสังเขปพรอมการอางอิงบรรณาน ุ กรมและสาระสังเขปพรอมการอางอิง และอางถึง ที่ครอบคลมสาขาวิชาหลักทั้งและอ วิทยาศาสตรสังคมศาสตรและ มนษยศาสตรวิทยาศาสตรสังคมศาสตรและ มน ุ ษยศาสตร จากวารสารประมาณ 8,900 รายชื่อ ใหขอมูล จากวารสารประมาณ 8,900 รายชื่อ ใหขอมูล ตั้งแตป<sup>2001</sup> - ปจจุบัน ตั้งแตป<sup>2001</sup> - ปจจุบัน**V **างถึง ที่ครอบคล ุ มสาขาวิชาหลักทั้ง**

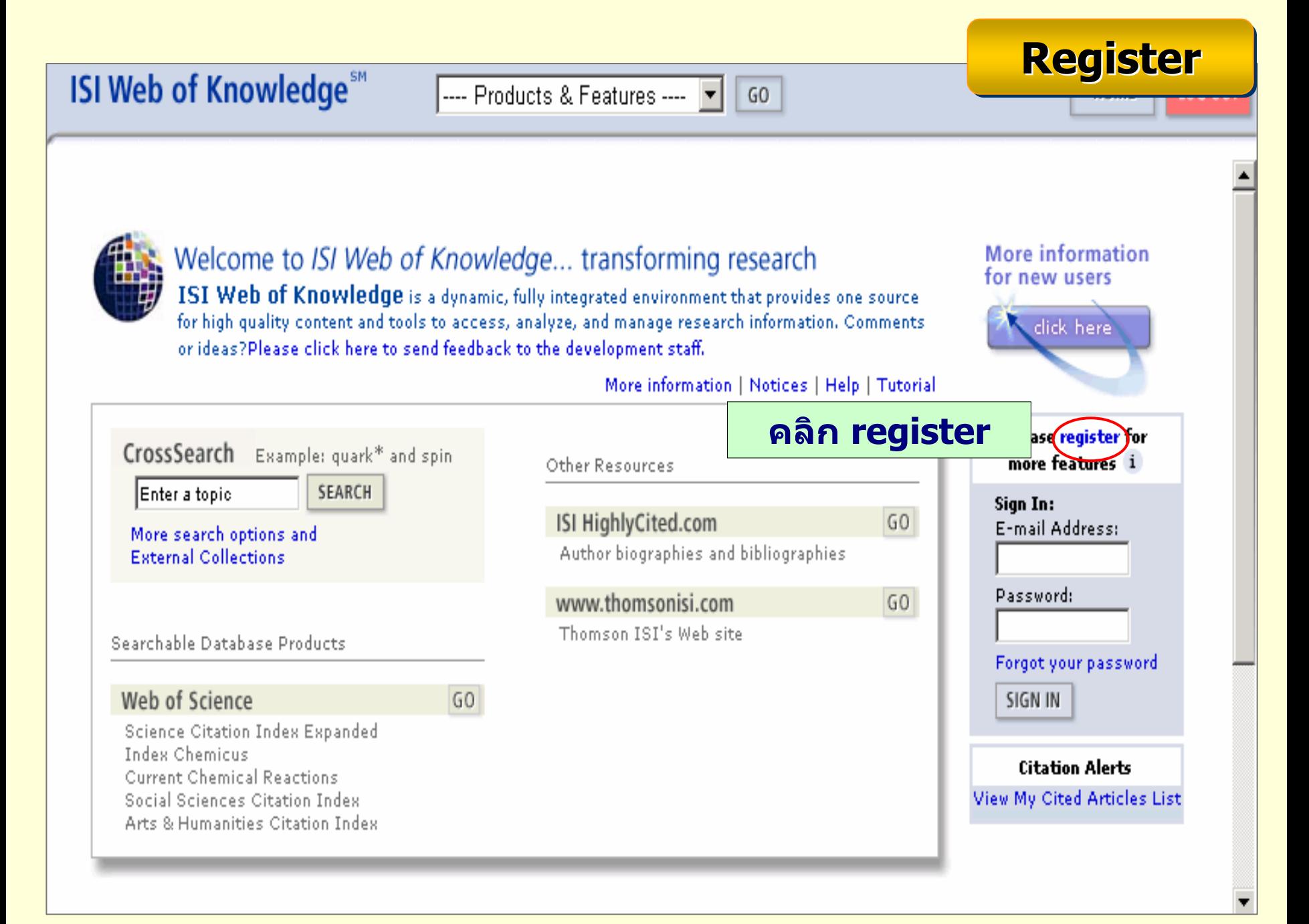

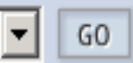

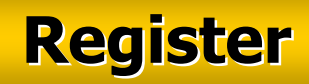

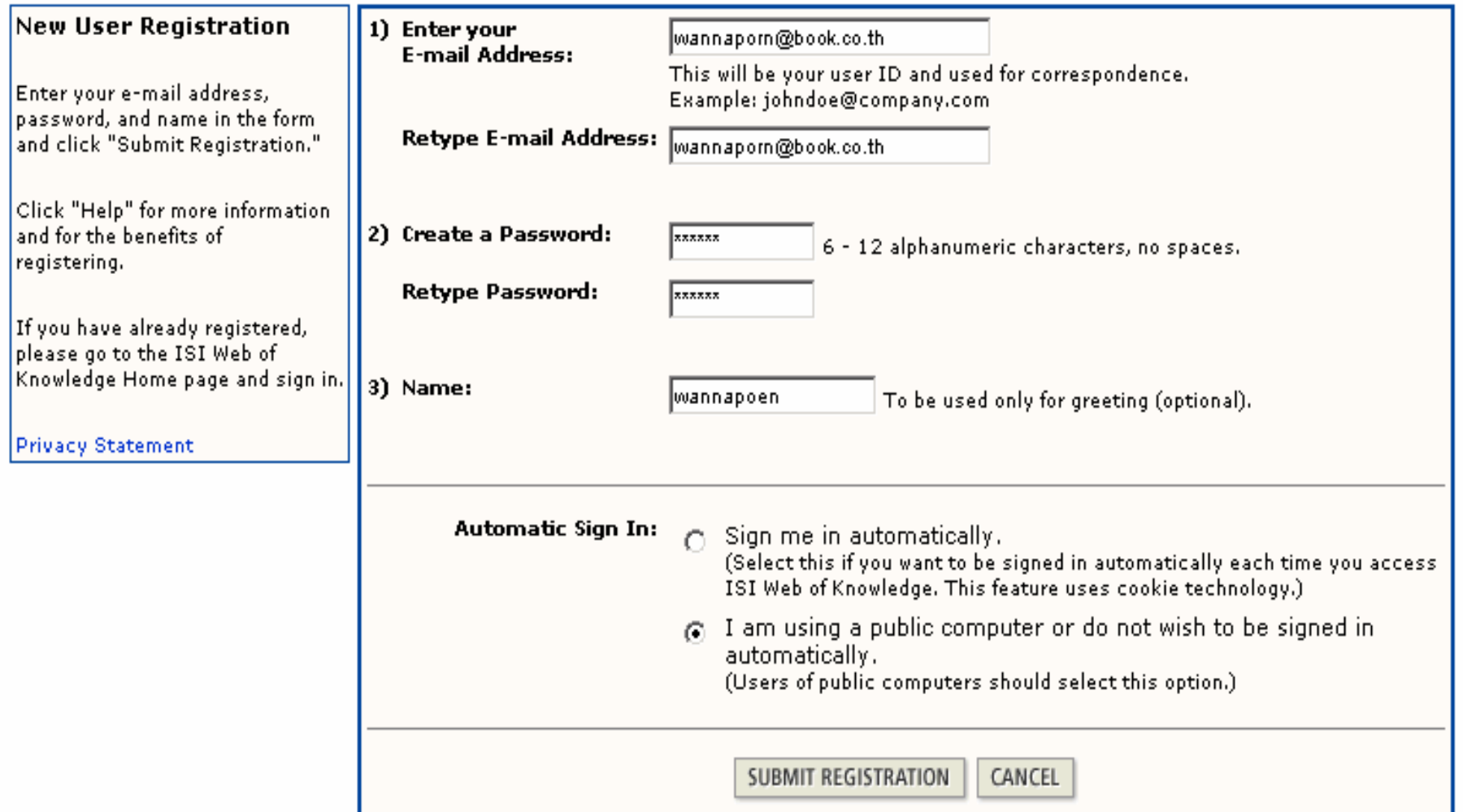

# **พิมพขอม ู ลสําหรับการลงทะเบียน และคลิกปุม Submit Registration**

## **ISI Web of Knowledge**<sup>5M</sup>

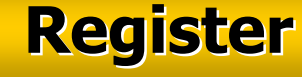

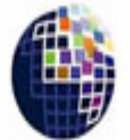

Welcome to ISI Web of Knowledge... transforming research Server maintenance is scheduled to take place between 16:00 and<br>18:00 Eastern Standard Time this Friday, November 26th. There will be brief service interruptions during this time.

More information | Notices | Help | Tutorial

 $60$ 

#### More information for new users

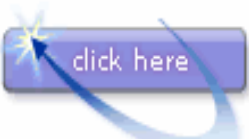

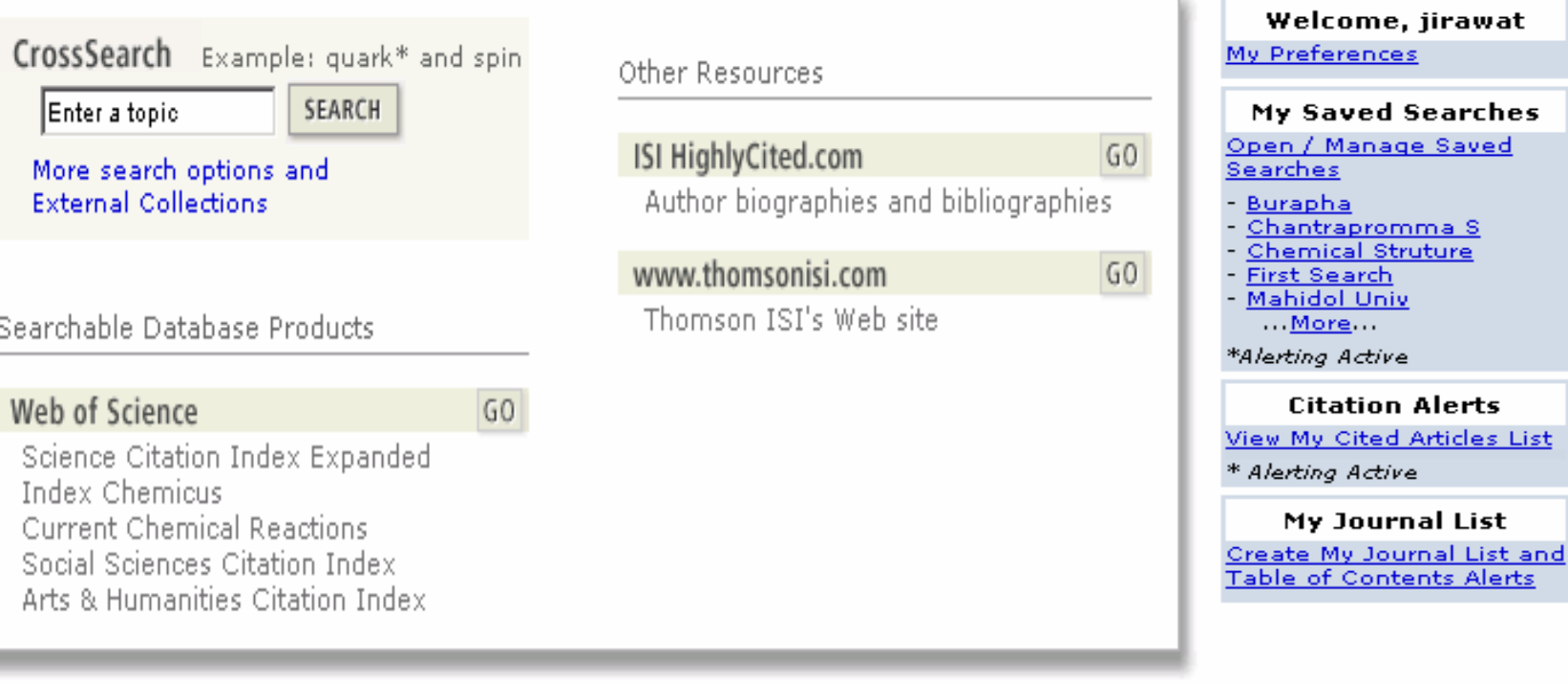

List

s Alerts

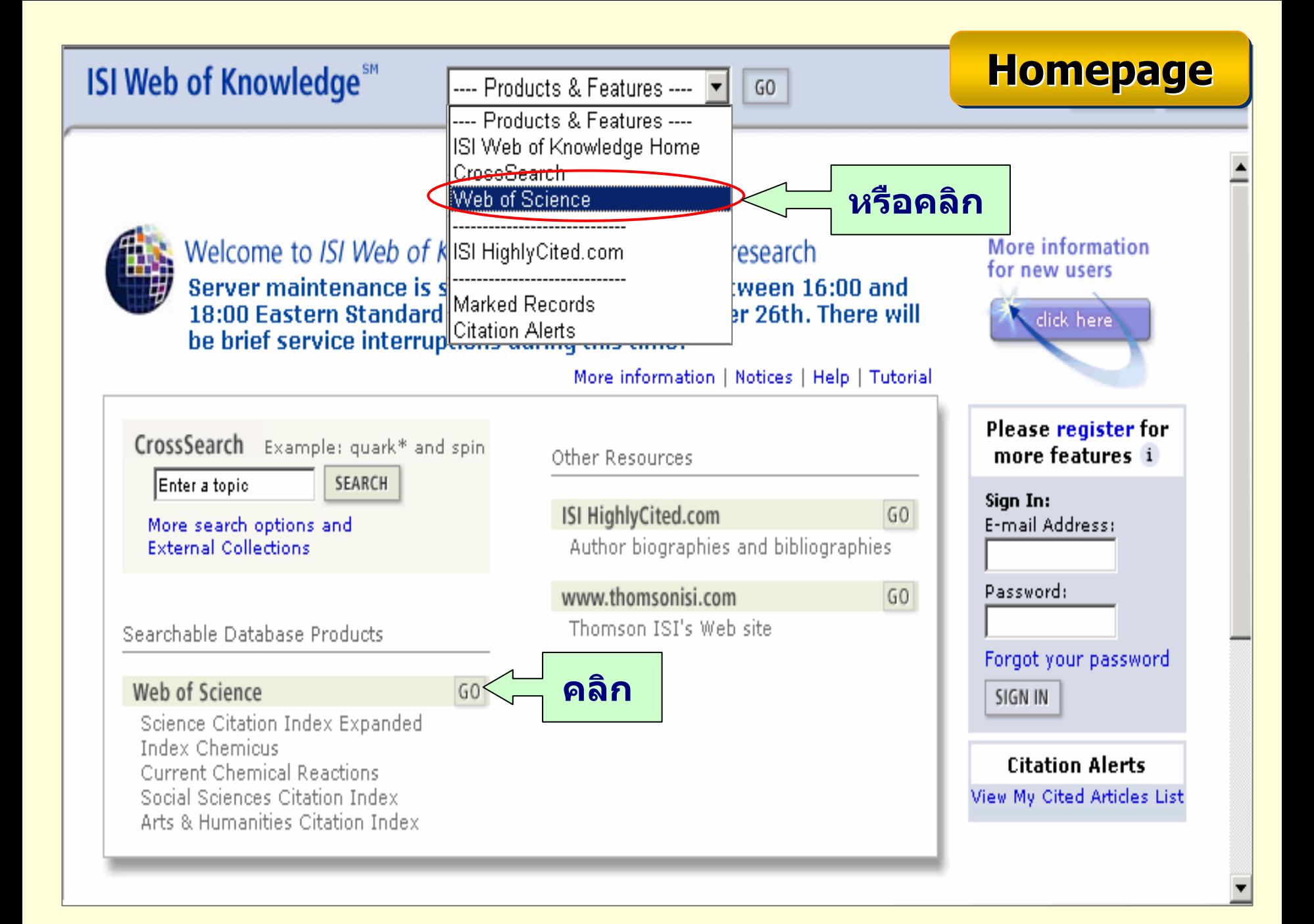

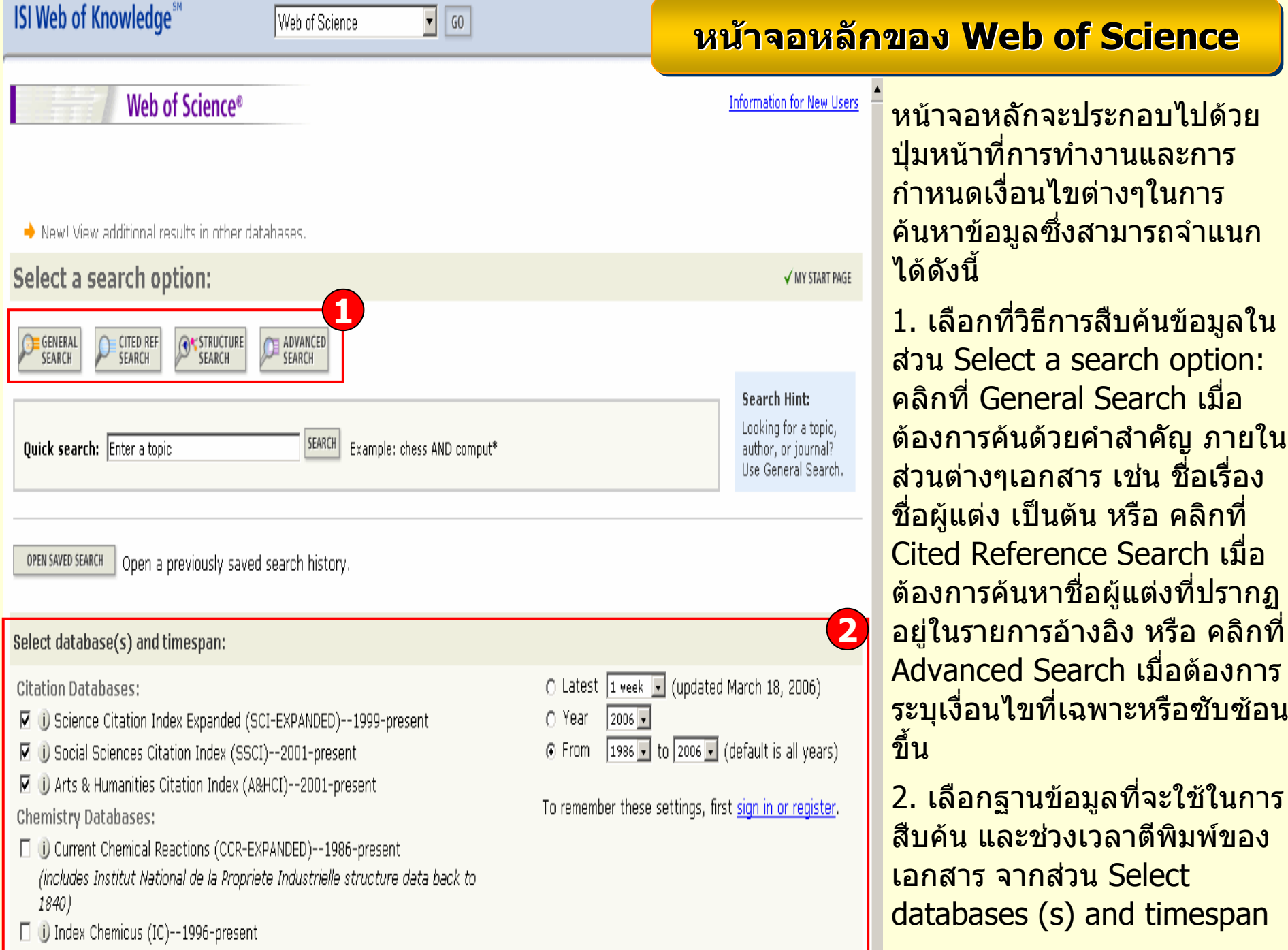

#### **General Search**

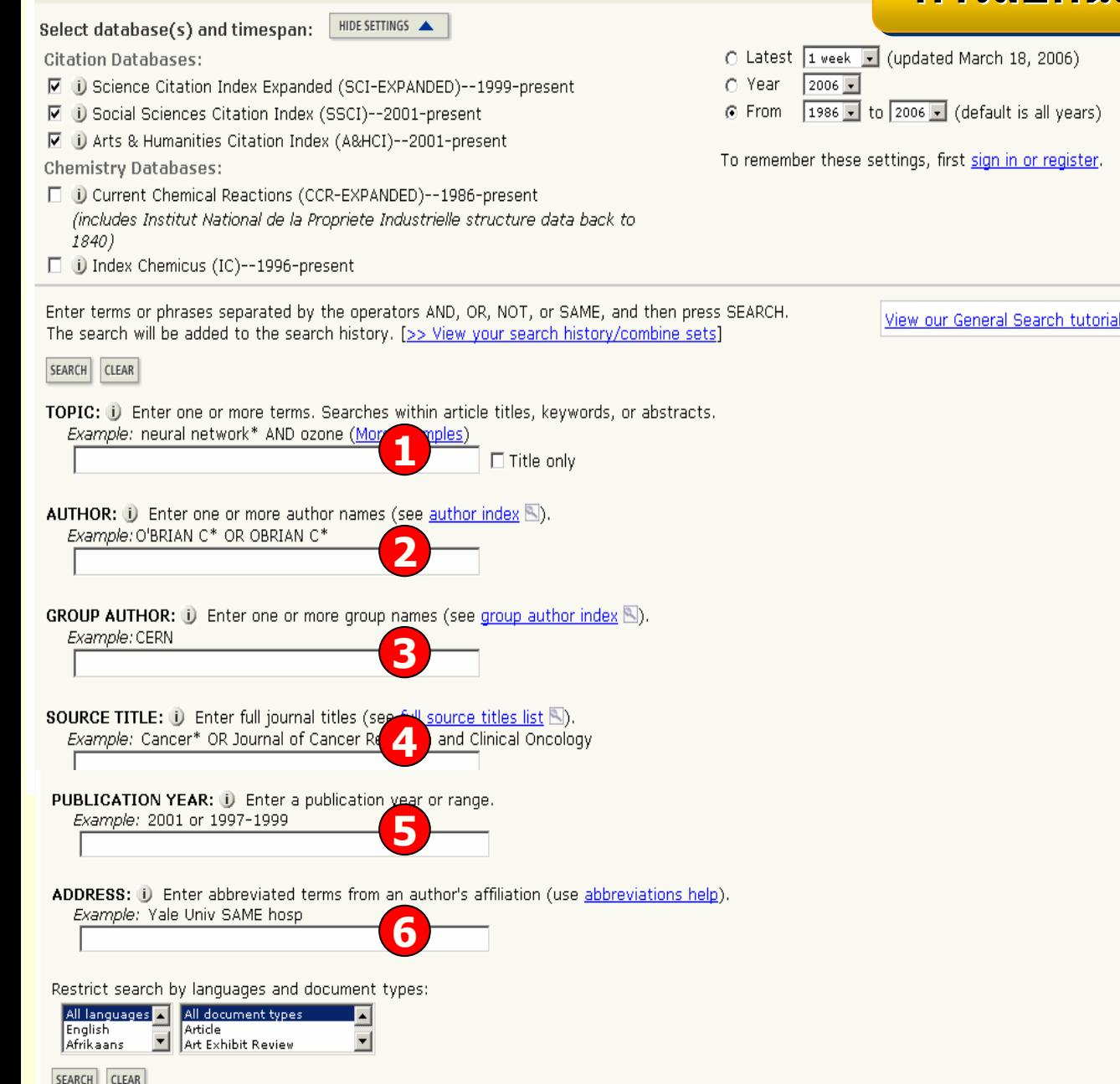

## **การส การสืบคืบคนแบบ นแบบ General Search General Search General Search**

1. พิมพคําหรือวลีที่ตองการในชอง Topic จะสืบคนเฉพาะใน เขตข v ้อมูล ชื่อเรื่อง (Titles) คำ สําคัญ (Keywords) หรือ บทค ััดย่อ (Abstracts) หรือถ้า ตองการจากํ ัดการสืบคนเฉพาะใน้ชื่อเรื่องอย่างเดียวให้คลิกที่ช่อง Title only 2. พิมพนามสก ุ ลของผูแตง หรือ ตามด v วยอักษรแรกของชื่อผู้แต่ง ในชอง Author เชน warren j 3. พิมพชื่อหนวยงานหรือองคกรท ี่เปนผูแตงบทความ เชน World Health Organization

่ 4. พิมพ์ชื่อสิ่งพิมพ์ หรือชื่อ วารสารในชอง Source Title

ี่ 5. พิมพ์ปีที่พิมพ์หรือช่วงปีที่พิมพ์

6. พิมพชื่อหนวยงาน/สถาบัน หรือ ที่อยู ของผูแตง

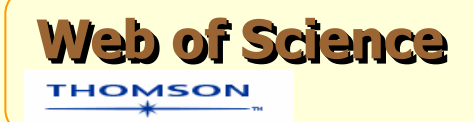

**? แทนที่ตัวอักษร 1 ตัวอักษร เชนBarthold? = Bartholdi หรือ Bartholdy \* ละตวอั ักษรตั้งแตศูนยหรือ 1 หรือมากกวา<sup>1</sup> ตัวอักษรเปนตนไป เชน wom\*n = women หรือ womanbank\* = banker, banking \$ แทนที่ตัวอักษร 1 หรือศูนยตัวอักษร เหมาะสําหรับคํา ที่มีการสะกดแบบอังกฤษ หรือ อเมริกัน เชน vapo\$r = vapor และ vapour**

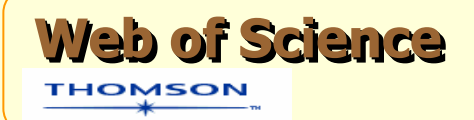

laser **OR** gas **OR :พบคําใดคําหนงหร ึ่ ือทั้งสองคําในเอกสาร เชน**

- **AND : ทุกคําจะตองปรากฏอยูในเอกสารเดียวกัน เชน** laser **AND** gas
- **NOT : คนหาเอกสารที่ไมมีคําหรือวลีที่ไมตองการ เชน**laser **NOT** gas
- **SAME : พบท ุ กค ําใน Subfield เดียวกัน เชน** laser **SAME** gas

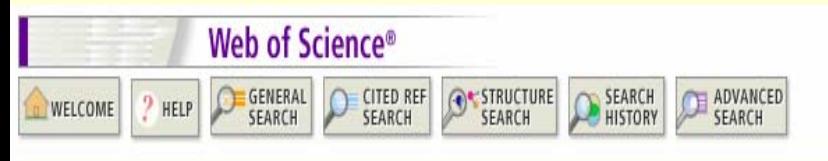

## **หนหนาแสดงผลล าแสดงผลล าแสดงผลลัพธัพธของ ของ General Search General Search General Search**

## **Search Results -- Summary**

monthly grids of terrestrial surface climate

JOURNAL OF CLIMATE 13 (13): 2217-2238 JUL 1 2000

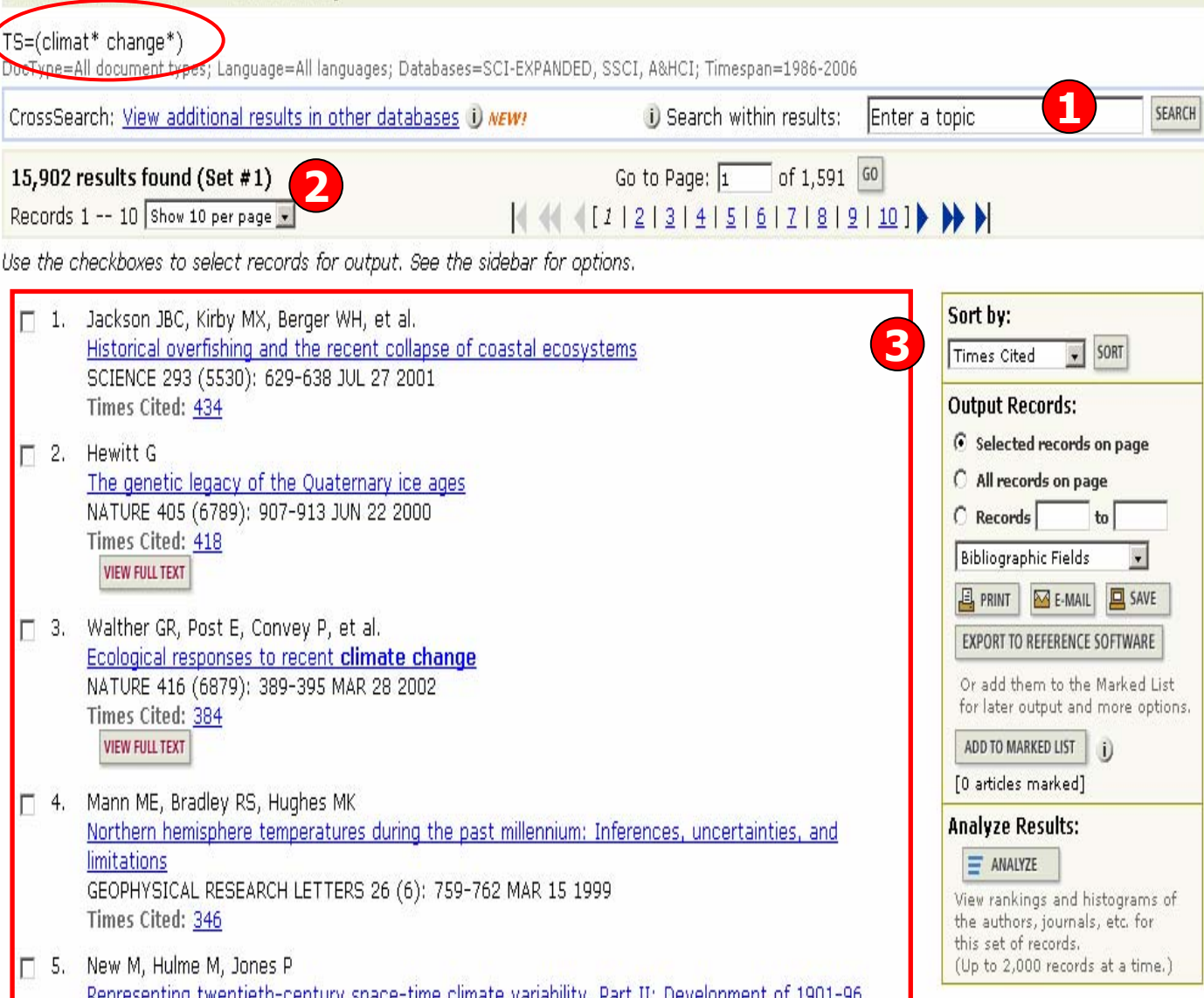

1. สืบคนเฉพาะภายในรายการผลล ััพธ์ปัจจุบัน เพื่อจํากัดผลลัพธใหแคบลง โดยพิมพคําหรือวลี เชน greenhouse และ คล ิ กที่ปุม Search ่ 2. จำนวนผลลัพธ์ที่พบ จากสืบคนในครั้งแรกเร اہ ยก (Set # 1) และ แสดงจํานวนรายการบทความต่อหนึ่งหน้าจอ 3. รายการบทความ โดย แสดงผลเปนขอมูล บรรณาน ุ กรมเปนราย บทความ คลิ กที่ บทความที่สนใจ เพื่อเขาด ู บทความโดยละเอียด

# **หนหนาแสดงผลล าแสดงผลล าแสดงผลลัพธัพธของ ของ General Search( General Search General Search(ตอตอ))**

SEARCH

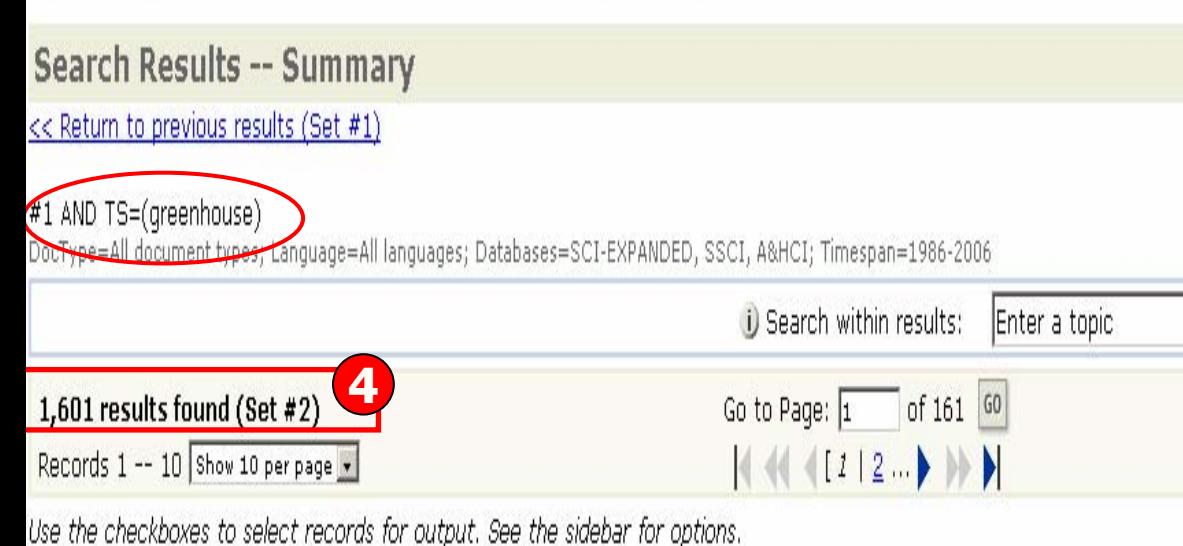

SEARCH

HISTORY

ADVANCED

SEARCH

- 
- □ 1. Serreze MC, Walsh JE, Chapin FS, et al.

Web of Science<sup>®</sup>

GENERAL

SEARCH

WELCOME

HELP

CITED REF

SEARCH

**OK STRUCTURE** 

SEARCH

Observational evidence of recent change in the northern high-latitude environment CLIMATIC CHANGE 46 (1-2): 159-207 JUL 2000 Times Cited: 303 **VIEW FULL TEXT** 

- $\Box$  2. Crowley TJ Causes of climate change over the past 1000 years SCIENCE 289 (5477): 270-277 JUL 14 2000 Times Cited: 265
- [7] 3. Shindell DT, Miller RL, Schmidt GA, et al. Simulation of recent northern winter climate trends by greenhouse-gas forcing NATURE 399 (6735): 452-455 JUN 3 1999 Times Cited: 211 **VIEW FULL TEXT**

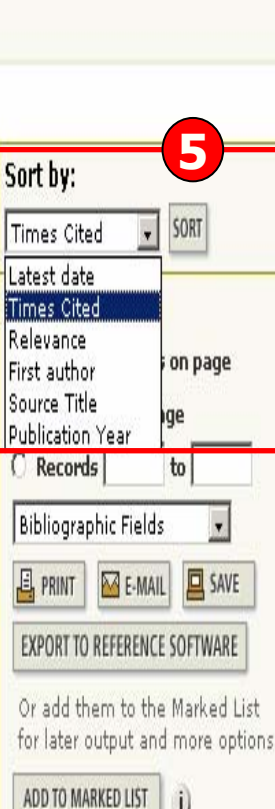

4. ผลลัพธที่ไดจากการสืบคนเฉพาะภายในผลลัพธในครั้งกอนหนาจะเปนSet # 2 ดังตัวอยาง5. Sort by: การจัด เรียงลําดับรายการผลลัพธตาม Latest date: วันที่ ตีพิมพลาสุด Time Cited : ครั้งที่ไดรับการอางถึงRelevance: ตามความเก ี่ ยวเนองก นื่องกับค่ ํ าคน First author: ชื่อผูแตง ลําดับแรกSource Title: ชื่อของี่สิ่งพิมพ์ ปีที่พิมพ์ Publication Year: ปที่ ตีพิมพ

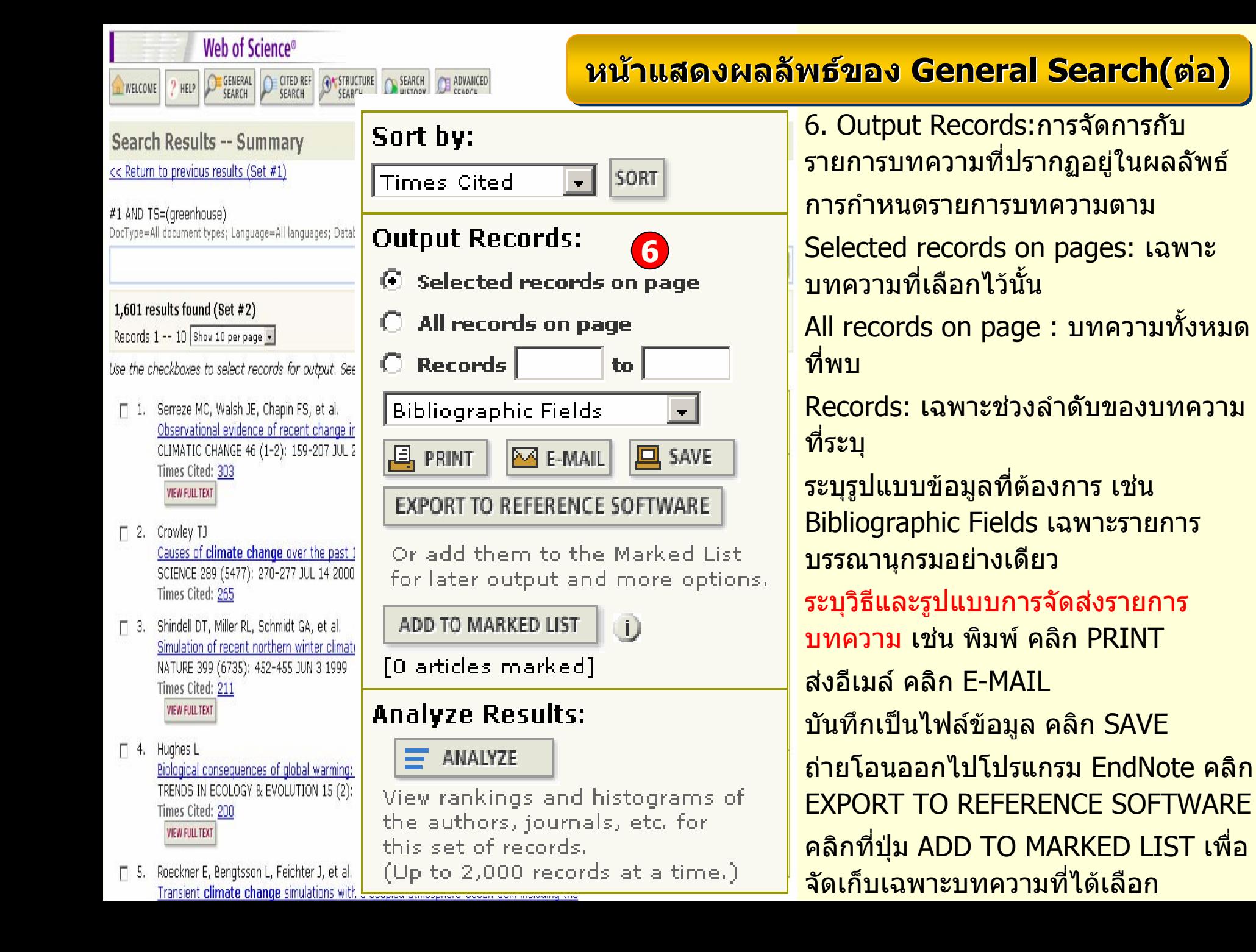

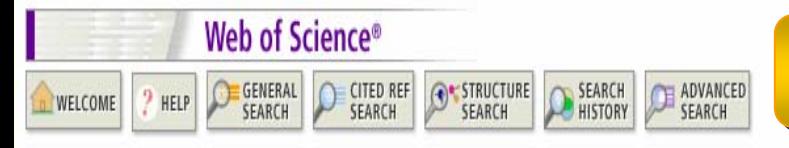

# **หนหน าแสดงผลล าแสดงผลล าแสดงผลลัพธัพธของ ของ General Search( General Search General Search(ตอตอ))**

## Search Results -- Summary

Roeckner E, Bengtsson L, Feichter J, et al.

Transient climate change simulations with a coupled atmosphere-ocean GCM including the

 $\Box$  5.

<< Return to previous results (Set #1)

#### #1 AND TS=(greenhouse)

DocType=All document types; Language=All languages; Databases=SCI-EXPANDED, SSCI, A&HCI; Timespan=1986-2006

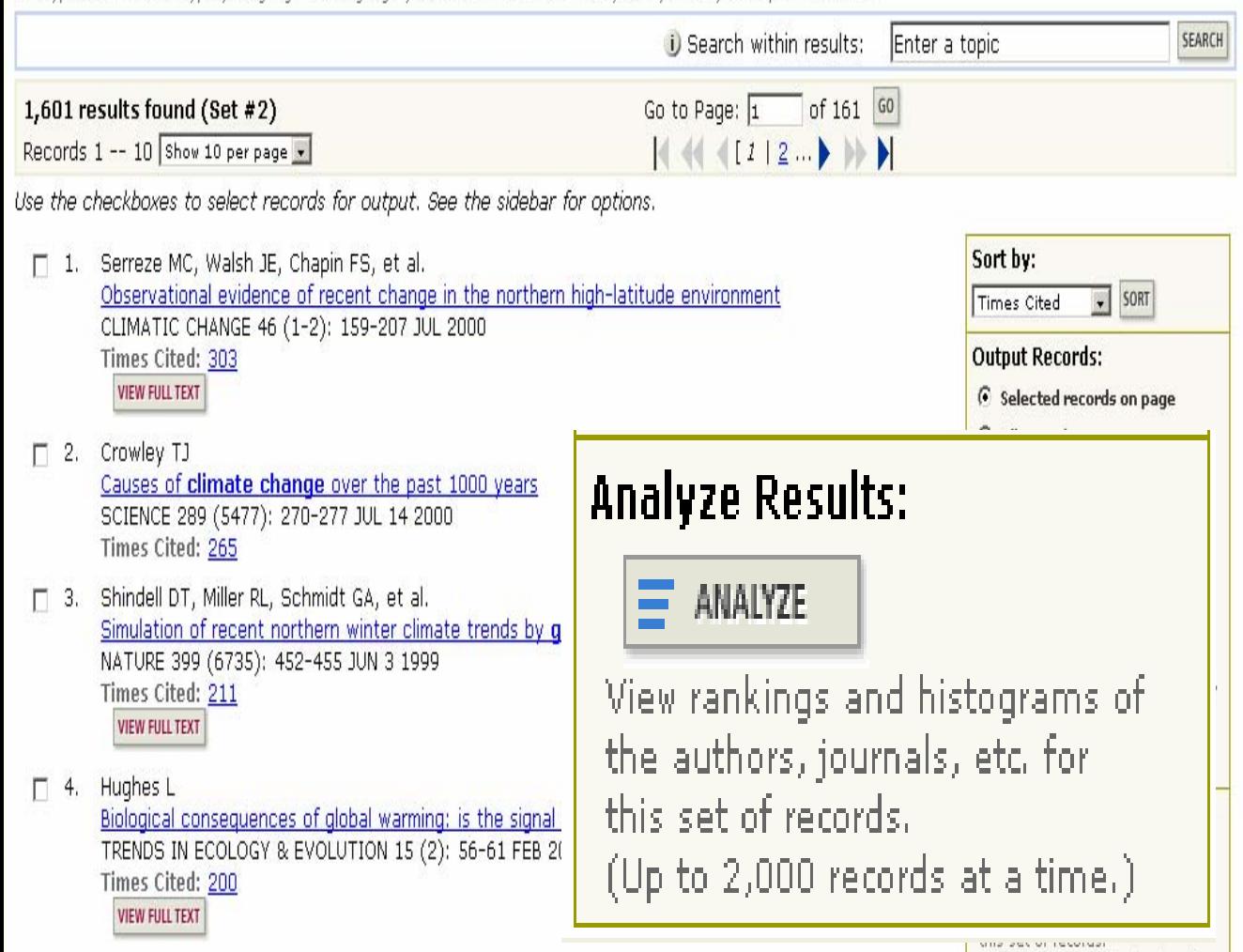

**Analyze Results: Analyze Results:**

เปนการวิเคราะหจากผลล ััพธ์ที่ได้ปัจจุบัน ซึ่ง จะเป็นประโยชน์ในการ จําแนกผลลัพธที่มีจํานวนมากตามกลุมของ ข้อมูลที่สนใจ เช่น จําแนกตามหัวเรื่อง(Subject) สิ่งพิมพหรือ ชื่อวารสาร(Source Title) เป็นต้น

 กที่ปุม ิ $\equiv$  ANALYZE คล เพื่อทำการวิเคราะห์ ผลลัพธ

(Up to 2,000 records at a time.)

#### **หน**้ **าผลล าผลลัพธัพธจากการว จากการว จากการวิเคราะห ิเคราะห ิเคราะหผลล ผลลัพธัพธ:: Results Analysis Results Analysis Results Analysis**

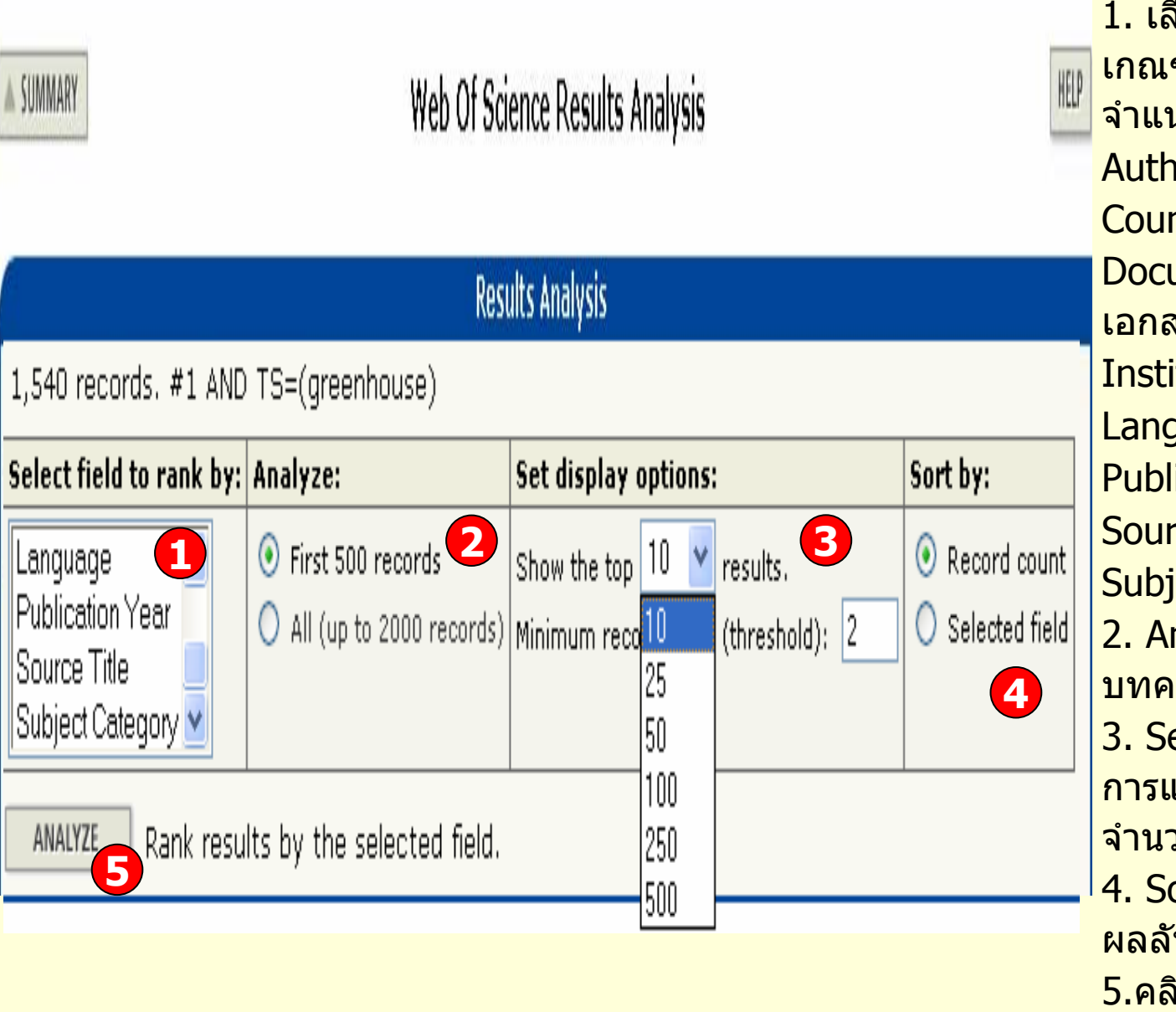

1. เลือกเขตข้อมูลที่ใช้เป็น เกณฑในการวิเคราะหและจำแนก ได้แก่ ıor : ชื่อผู้แต่ง าtry/Territory:ประเทศ ument type: ชนิดของ เอกสารitute Name: ชื่อสถาบัน <mark>juage: ภาษ</mark>าต้นฉบับ Publication Year: ปที่พิมพ ็ce Title: ชื่อสิ่งพิมพ์ ี<mark>lect: กลุ่มหัวเรื่อง</mark> า<mark>alyze: เลือกจำนวน</mark> บทความที่ จะทํ าการว ิ เคราะห $\operatorname{\mathsf{et}}$  display options: ตั้งค่า การแสดงจำนวนผลลัพธ์ และ จํานวน records ขั้นต่ําที่ใหพบ ort by: การจัดเรียงลำดับ ัพธ้<mark>กที่ปุ่ม</mark> <sup>ANALYZE</sup> <mark>เพื่อทำ</mark> การว ิเคราะห

### <span id="page-16-0"></span>**SUMMARY**

#### <u>หน</u> 9z เ้าผลลัพธ์จากการวิเคราะห์ผลลัพธ์: Results Analysis(ต่อ)

![](_page_16_Picture_158.jpeg)

**Results Analysis** 

Use the checkhoxes below to view the records.

Note: The number of records displayed may be greater than the listed Record Count

![](_page_16_Picture_159.jpeg)

6. ผลลัพธการวิเคราะหจะจําแนกการแสดงข้อมูลตามคอลั ัั้มน์ดังนี้ Field: แสดงข้อมูลตามเขตข้ v อมูล ที่เลือก

Record Court: แสดงเป็นจำนวน record ที่พบ

% of xxx: แสดงสัดสวนการพบจากจำนวน Records โดยคิดเป็น เปอรเซ็นต

Bar Chart: แสดงเปนผลลัพธเปนแผนภูมิแทง

7. คลิกที่ชองหนารายการผลลัพธ ที่ตองการโดยสามารถเลือกไดมากกวาหนึ่งรายการ จากนั้น คลิก ที่ view records เพื่อแสดงขอมูล เปนรายการบทความ

8. คลิกที่ปุม save analysis data to file เพื่อจัดเก็บขอม ู ลที่วิเคราะห

## **Analysis Results -- Summary**

#### <u>หน</u> v **าผลล าผลลัพธัพธจากการว จากการว จากการวิเคราะห ิเคราะห ิเคราะห:: Results Analysis( Results Analysis Results Analysis(ตอตอ))**

#1 AND TS=(greenhouse)

Analysis: SubjCat=Environmental Studies

<< Back to Analysis

![](_page_17_Picture_5.jpeg)

Use the checkboxes to select records for output. See the sidebar for options,

 $\triangle$  SUMMARY

 $\Box$  1. Tol RSJ The marginal costs of greenhouse gas emissions ENERGY JOURNAL 20 (1): 61-81 1999 **Times Cited: 38** Roughgarden T, Schneider SH -2. П **1** optimal carbon taxes ENERGY POLICY 27 (7): 415-429 JUL 1999 **2** Times Cited: 32 **VIEW FULL TEXT 3**3. Criqui P, Mima S, Viquier L Л Marginal abatement costs of CO2 emission reductions, geographical flexibility and concrete ceilings: an assessment using the POLES model ADD TO MARKED LIST ENERGY POLICY 27 (10): 585-601 OCT 1999 [0 articles marked] **Times Cited: 24 Analyze Results: VIEW FULL TEXT** Ξ ANALYZE Brown MA, Levine MD, Short W, et al.

![](_page_17_Picture_268.jpeg)

Or add them to the Marked List for later output and more options.

 $(i)$ 

View rankings and histograms of

ในหน้าการแสดงผลลัพธ์จาก การวิเคราะหสามารถจัดเรียงลำดับผลลัพธ์ หรือจัดการ ีใดๆ กับผลลัพธ์ได้ด้วย เชนเดียวกัน ในหนานี้จะแสดง ข้อมูลที่สำคัญดังนี้

1. ขอม ู ลบรรณาน ุ กรมของแต ı ละบทความ คลิ กที่ชื่อเรื่อง เพ ื่<u>อเข</u> Ψ าดูขอมูลของบทความ โดยละเอียด ดังตัวอยาง คลิก ที่ บทความลําดับที่ 2

2. จํานวนครั้งที่บทความนี้ไดรับการอางถึง คลิกที่ตัวเลข ของ Times Cited เพื่อด ู บทความที่อางถึง ดังเชนตัวอยาง คลิกที่ 32

3. คลิกที่ปุม View Full Text เพ ื่อเชื่อมโยงไปยังฐานขอมูล ที่มีการบอกรับ เพื่อเขาด ู บทความฉบับเต็ม

## **Full Record**

WELCOME

Record 3 of 1,254 (Set #2) - SUMMARY

HELP

Title: Solar forcing of regional climate change during the maunder minir

CITED REF<br>SEARCH

Author(s): Shindell DT, Schmidt GA, Mann ME, Rind D, Waple A

Web of Science®

**GENERAL**<br>SEARCH

Source: SCIENCE 294 (5549): 2149-2152 DEC 7 2001

Document Type: Article

Language: English

**Cited References: 32 Times Cited: 123**  FIND RELATED RECORDS

SEARCH

![](_page_18_Picture_10.jpeg)

SEAR<sup></sup>

Abstract: We examine the elimate response to solar irradiance changes bet Minimum and the late 18th century. Global average temperature changes ar degreesC) in both a climate model and empirical reconstructions. However, i quite large. In the model, these occur primarily through a forced shift towar Oscillation/North Atlantic Oscillation as solar irradiance decreases. This lead Northern Hemisphere continents, especially in winter (1 degrees to 2 degree records and proxy data for surface temperatures.

KeyWords Plus: GENERAL-CIRCULATION MODEL: THERMOHALINE CIRCULAT GREENHOUSE-GAS; ICE-AGE; OZONE; TEMPERATURE; VARIABILITY; IRRAD Addresses: Shindell DT (reprint author), NASA, Inst Space Studies, New Yo

Columbia Univ, Ctr Climate Syst Res, New York, NY 10025 USA NASA, Inst Space Studies, New York, NY 10025 USA Univ Virginia, Dept Environm Sci, Charlottesville, VA 22902 USA Univ Massachusetts, Dept Geosci, Amherst, MA 01003 USA

Publisher: AMER ASSOC ADVANCEMENT SCIENCE, 1200 NEW YORK AVE, NV

Subject Category: MULTIDISCIPLINARY SCIENCES

IDS Number: 500VQ

ISSN: 0036-8075

Record 3 of 1,254 (Set #2)  $=$  SUMMARY

# ประกอบไปดวยขอมูลที่สําคัญดังนี้

- 1. Title : ชื่อเรื่อง
- 2. Author: ผูแตง ซึ่งสามารถเรียกดูรายการ บทความอ ื่ นๆท ี่เปนผลงานของผูแตงคนนี้โดย คลิกไปที่ชื่อผแตู งแตละคน
- 3. Source: ชื่อสิ่งพิมพ
- 4. Document Type: ประเภทสิ่งพิมพ
- 5. Language: ภาษาต้นฉบับ
- 6. Cited References: สามารถคลิกเพื่อดู รายการอางอิงที่ใช
- 7. Time Cited: จํานวนครั้งที่ไดรับการอางถึง จากบทความอื่น ซึ่งสามารถคลิกเพื่อเรียกดูได
- 8. Abstract: บทคัดยอ
- 9. Keywords: คําสําคัญของบทความนี้

10. Address: ที่อยู่ของผู้แต่ง

- 11. Publisher: สํานักพิมพ
- 12. Subject Category: หัวเรื่องของบทความ

#### **หนหนารายการอ ารายการอ ารายการอางอ างอิงิง:: Cited References Cited References Cited References Cited References** Solar forcing of regional climate change during the maunder minimum SHINDELL DT, SCHMIDT GA, MANN ME, et al. **SCIENCE** 294 (5549): 2149-2152 DEC 7 2001 **1**ประกอบไปดวยสวนThe following documents are bibliographic references cited by the above article: Go to Page:  $\boxed{1}$  of 2  $\boxed{60}$ ตางๆดังนี้  $|4441121$ References 1 -- 30 FIND RELATED RECORDS  $\overline{1}$ 1. บรรณาน ุ กรมของ Clear the checkbox to the left of an item if you do not want to retrieve articles that cited the item when finding Related Records, or click Clear All Pages to deselect all checkboxes. บทความหลัก คลิกที่ **CLEAR ALL PAGES** ชื่อเรื่อง เพื่อกลับไป **I**<sub>M</sub> BARD E **2**Solar irradiance during the last 1200 years based on cosmogenic nuclides ยังหนา Full Records TELLUS SERIES B-CHEMICAL AND PHYSICAL METEOROLOGY 52 : 985 2000 **D** BERGTHORSSON P ของบทความหลักJOKULL 19: 94 1969 **I IN** BROECKER WS Was a change in thermohaline circulation responsible for the Little Ice Age? 2. รายการอางอิงที่ PROCEEDINGS OF THE NATIONAL ACADEMY OF SCIENCES OF THE UNITED STATES OF AMERICA 97 : 1339 2000  $\sqrt{a}$  crowley tj Causes of climate change over the past 1000 years ของบทความหลักSCIENCE 289: 270 2000 I **I** CUBASCH U Simulation of the influence of solar radiation variations on the global climate with an ocean-atmosphere general circulation model CLIMATE DYNAMICS 13: 757 1997 I<del>d</del> delworth tl Implications of the recent trend in the Arctic/North Atlantic oscillation for the North Atlantic thermohaline circulation JOURNAL OF CLIMATE 13: 3721 2000 **I**D FREE M Global warming in the context of the Little Ice Age JOURNAL OF GEOPHYSICAL RESEARCH-ATMOSPHERES 104 : 19057 1999

#### <u>หน</u> v **ารายการบทความท ารายการบทความท ารายการบทความที่อ ี่อางถ างถึงึง:: Citing Articles Citing Articles Citing Articles**

![](_page_20_Picture_82.jpeg)

**Citing Articles--Summary** 

# ประกอบไปดวยสวนตางๆดังนี้

1. บรรณาน ุ กรมของ บทความหลัก ที่ได อ้างถึงคลิกที่ชื่อเรื่อง เพื่ อกลับไปยังหนาFull Records ของบทความหลัก

2. จํานวนรายการบทความที่อางถึงบทความหล ักในขอ 1

## **Related Records -- Summary**

**1**SHINDELL DT. Solar forcing of regional climate change during the maunder minimum

 $44412...$ 

Ci

#### **Cited References: 32** References Selected: 32

2,681 results found

Records 1 -- 10 Show 10 per page

Use the checkboxes to select records for output. See the sidebar for options.

- $\Box$  1. Jones PD, Mann ME Climate over past millennia REVIEWS OF GEOPHYSICS 42 (2): Art. No. RG2002 MAY 6 2004 **Times Cited: 24**
- [7] 2. Shindell DT, Schmidt GA, Miller RL, et al. Volcanic and solar forcing of climate change during the preindustrial era JOURNAL OF CLIMATE 16 (24): 4094-4107 DEC 2003 Times Cited: 25
- Schmidt GA, Shindell DT, Miller RL, et al.  $\Box$  3. General circulation modelling of Holocene climate variability QUATERNARY SCIENCE REVIEWS 23 (20-22): 2167-2181 NOV 2004 Times Cited: 0 **VIEW FULL TEXT**
- Zorita E, Von Storch H, Gonzalez-Rouco FJ, et al.  $\Box$  4. Climate evolution in the last five centuries simulated by an atmosphere-ocean model: global temperatures, the North Atlantic Oscillation and the Late Maunder Minimum METEOROLOGISCHE ZEITSCHRIFT 13 (4): 271-289 2004 Times Cited: 11

![](_page_21_Picture_167.jpeg)

**หนารายการบทความที่ใชรายการหนารายการบทความท ารายการบทความที่ใชรายการ รายการอางอิงเดียวกัน : Related Recordsอางอิงเดียวกัน : Related Records Related Records**

> ประกอบไปดวยสวนตางๆ ดังนี้ 1. บรรณาน ุ กรมของ บทความหลัก คลิกที่ ชื่อเรื่อง เพื่อกลับไป ยังหนา Full Records ของบทความหลัก2. จํานวนรายการบทความที่ใช้รายการ อางอิงเดียวกันกับบทความหล ักในขอ 1 โดยแตละบทความจะมีตัวเลขแสดงจํานวนรายการอางอิงเดียวกันในคอลัมนShared Refs

## **Cited Reference Search**

Select database(s) and timespan:

HIDE SETTINGS

Citation Databases:

- V i) Science Citation Index Expanded (SCI-EXPANDED)--1999-present
- ☑ i) Social Sciences Citation Index (SSCI)--2001-present
- ☑ i) Arts & Humanities Citation Index (A&HCI)--2001-present

**Chemistry Databases:** 

- C iii) Current Chemical Reactions (CCR-EXPANDED)--1986-present (includes Institut National de la Propriete Industrielle structure data back to 1840)
- $\Box$  U Index Chemicus (IC)--1996-present

Find the citations to a person's work by entering the person's name, the work's source, and/or publication year.

![](_page_22_Picture_11.jpeg)

**CITED AUTHOR:**  $\vec{U}$  Enter the name of the cited author (see cited author index  $\vec{E}$ ). Example: O'BRIAN C\* OR OBRIAN C\*

**CITED WORK:** i) Enter the abbreviated journal/book title in which the work appeared, a patent number, or another work (see cited work index or view the Thomson ISI list of journal abbreviations).

Example: J Comput Appl Math\*

CITED YEAR(S): U Enter year, or range of years, the cited work was published.

Examples: 1943 or 1943-1945

**Cited Reference Search** 

C Latest 1 week v (updated March 18, 2006)

 $M$ 

- O Year  $2006 -$
- $1986$  to  $2006$  (default is all years) G From

To remember these settings, first sign in or register.

View our Cited Reference Search tutorial

<u>ิประกอบไปด้วยส่วนต่างๆดังนี้</u> 1. Cited Author: พิมพ์ <u>็นามสกุล หรือ ตามด้วยอักษร</u> <u>้แรกของผู้แต่งที่ต้องการ</u> ้ ค้นหา เช่น warren คลิกที่ Cited author index เพื่อดู ี<br>รายการชื่อผู้แต่ง 2. Cited Worked: พิมพ์ ้อักษรย่อของชื่อสิ่งพิมพ์ หรือ คลิกที่ View the Thomson **ISI list of journal** abbreviation เพื่อตรวจอักษร ้ย่อจากรายการของชื่อสิ่งพิมพ์ 3. Cited Year (s):พิมพ์ปี ็หรือช่วงของปีที่ตีพิมพ์ 4. คลิกที่ปุ่ม Search เพื่อ ิดำเนินการสืบค้น

## **Cited Reference Search**

<< Back to query

# **หนหนาผลล าผลลัพธ ัพธัพธของ ของ Cited Reference Search Cited Reference Search Cited Reference Search**

Your search has found the following references. Select only those cited references you want to include, then click FINISH SEARCH. (Hint: Look for variants, Papers are sometimes cited incorrectly.)

Conto Bosovi $\overline{L}$ 

 $-55$   $60$ 

View the articles that cite the selected references. INISH SEARCH >> The completed search will be added to the search history.

(Limit by language and document type)

CITED REFERENCE INDEX

![](_page_23_Picture_162.jpeg)

ประกอบไปดวยสวนตางๆดังนี้

1. Select: คลิกที่ชองหนา record ที่ ตองการเลือกไดมากกวาหนึ่ง และ คลิกที่ปุม Finish Search เพื่อเรียกดู รายการบทความที่อางถึง (Citing Article)

2. Times Cited: จํานวนครั้งที่ บทความ (Record) นี้ไดรับการอางถึง 3. Cited Author: รายชื่อผู้แต่งที่ ไดรับการอางอิง

ี่ 4. Cited Work: ชื่อของสิ่งพิมพ์ ซึ่ง สามารถเรียกแสดงชื่อเรื่องไปพรอมกันดวยคลิกที่ show expanded titles

5. Year: ปที่พิมพ

6. Volume : เลข Volume

7. Page: เลขหน า

8. View Record : คลิกที่ View Record ในรายการที่ปรากฏเพื่อดู ขอมูลโดยละเอียด

#### **หนั าผลล าผลลัพธัพธของ ของ Cited Reference Search Cited Reference Search Cited Reference Search**

## **Cited Reference Search**

#### << Back to query

![](_page_24_Picture_26.jpeg)

**Search Results -- Summary** 

# หน้าผลลัพธ์ของ Cited Reference Search(ต่อ)

Cited Author=looareesuwan s

<< Return to Cited Reference Index

DocType=All document types; Language=All languages; Databases=SCI-EXPANDED, SSCI, A&HCI; Timespan=2001-2006

![](_page_25_Picture_181.jpeg)

ckpoxes to select records for output, see the slaepar for options.

- □ 1. Wassmer SC, de Souza JB, Frere G, et al. TGF-beta(1) released from actival and atelets can induce TNF-stimulated human brain endothelium apoptosis: A new mechanism for National Assoular lesion during cerebral malaria JOURNAL OF IMMUNOLOGY 176 (2): 1180-1184 JAN 15 2006 Times Cited: 0
- $\Box$  2. Good MF

Identification of early cellular immune factors regulating growth of malaria parasites in humans IMMUNITY 23 (3): 241-242 SEP 2005 Times Cited: 0 **VIEW FULL TEXT** 

Walther M, Tongren JE, Andrews L, et al.  $\Box$  3.

Upregulation of TGF-beta, FOXP3, and CD4(+)CD25(+) regulatory T cells correlates with more rapid parasite growth in human malaria infection IMMUNITY 23 (3): 287-296 SEP 2005 **Times Cited: 2 VIEW FULL TEXT** 

F 4. Ndunqu FM, Urban BC, Marsh K, et al.

Regulation of immune response by Plasmodium-infected red blood cells PARASITE IMMUNOLOGY 27 (10-11): 373-384 OCT 2005 Times Cited: 1 **VIEW FULL TEXT** 

Sort by: SORT Latest date  $\cdot$ **Output Records:** 3 C Selected records on page C All records on page C Records  $\lfloor$  to  $\rfloor$ Bibliographic Fields  $\Box$  SAVE  $\mathbb{E}$  PRINT  $\mathbb{E}$  E-MAIL **EXPORT TO REFERENCE SOFTWARE** Or add them to the Marked List

for later output and more options.

ADD TO MARKED LIST  $\ddot{\mathbf{u}}$ 

[0 articles marked]

### **Analyze Results:**

 $\equiv$  ANALYZE

View rankings and histograms of the authors, journals, etc. for this set of records. (Up to 2,000 records at a time.)

้เมื่อคลิกที่ปุ่ม Finish Search จะพบกับ ้รายการอ้างถึง 1. จำนวนรายการ ึบทความที่อ้างถึง ี่ 2. รายการ <u>ิบรรณานุกรมของ</u> ึบทความที่อ้างถึง (Citing Article) <u>3. การจัดการผลลัพธ์</u> ิกับที่ได้ ี 4. กลับไปยังหน้า ้แสดงรายการผลลัพธ์ ึของการสืบค้น Cited Reference โดยคลิก **Return to Cited Reference Index** 

F 5. Ochiel DO, Awandare GA, Keller CC, et al.

Web of Science<sup>®</sup> GENERAL CITED REF SEARCH SEARCH WELCOME HELP

## Search Results -- Summary

<< Return to previous results (Set #1)

#### #1 AND TS=(greenhouse)

 $\Box$  5.

DocType=All document types; Language=All languages; Databases=SCI-EXPANDED, SSCI, A&HCI; Timespan=1986-2006

Transient climate change simulations with a coupled atmosphere-ocean GCM including the

![](_page_26_Picture_86.jpeg)

ADVANCED

ผูใชสามารถเลือก จัดเก็บบทความที่ ตองการเพื่อทําการPrint, Email, Save หรือ Export ไดโดย

1. คลิกเลือกหนารายการที่ตองการ

2. คลิก Add to Marked List เพื่อจัดเก็บบทความ

# **Marked ListMarked List Marked List**

![](_page_27_Picture_0.jpeg)

#### 3. คลิก Marked List เพื่อเรียกด ู และจ ั ดการก ัับบทความที่จัดเก็บไว้

Web of Science Marke

 $\Box$  co.

#### หน้าการจัดการกับผลลัพธ์ใน Marked Records **Output Option**

![](_page_28_Picture_100.jpeg)

Asymmetric hydrogenations (Nobel lecture 2001) ADVANCED SYNTHESIS & CATALYSIS, 345 (1-2): 3-13 JAN 2003

2. Ø Noyori, R

 $\triangleleft$  RETURN

Β

Asymmetric catalysis: Science and opportunities (Nobel lecture 2001) ADVANCED SYNTHESIS & CATALYSIS, 345 (1-2): 15-32 JAN 2003

3. Ø Naipaul, VS

Two worlds: The 2001 Nobel lecture WORLD LITERATURE TODAY, 76 (2): 4-10 SPR 2002

4. V Cornell, EA: Wieman, CE

Nobel Lecture: Bose-Einstein condensation in a dilute gas, the first 70 years and some recent experiments REVIEWS OF MODERN PHYSICS, 74 (3): 875-893 JUL 2002

5. Ø Noyori, R

Asymmetric catalysis: Science and opportunities (Nobel lecture) ANGEWANDTE CHEMIE-INTERNATIONAL EDITION, 41 (12): 2008-2022 2002 <u>1. เลือกเขตข้อมูลที่ต้องการนำ</u> ืออก ใน Step 1 โดยคลิกที่ช่อง ็หน้าเขตข้อมูลที่ต้องการ ่ 2. เลือกรูปแบบการนำข้อมูล ืออกใน Step 2 ได้ดังนี้ Format For Print: เมื่อต้องการ <u>สั่งพิมพ์รายการข้อมูล</u> Save To File: เมื่อต้องการ ึ่จัดเก็บรายการข้อมูลในรูปแบบ ไฟล์อิเล็กทรอนิกส์ **Export To Reference** ้ Software: เบื่อต้องการถ่ายโอน <mark>รายการข้อมูลไปยังซอฟแวร์</mark> ี่จัดการบรรณานุกรม เช่น **FndNote** Email Records: จัดส่งรายการ ึข้อมูลไปทางอีเมล์ 3. คลิกไปที่ปุ่ม Return เพื่อ ึกลับไปยังหน้าที่แล้ว

Web of Science® **O** STRUCTURE GENERAL SEARCH HELP WELCOME SFARCH

# **Print / E-mail / Save / Export to Reference Software**

Search Results -- Summary Sort by: << Return to previous results (Set #1) #1 AND TS=(greenhouse) DocType=All document types; Language=All languages; Datab G 1,601 results found (Set #2) Records 1 -- 10 Show 10 per page - $\bigcap$ Use the checkboxes to select records for output. See  $\bigcap$ □ 1. Serreze MC, Walsh JE, Chapin FS, et al. Observational evidence of recent change in CLIMATIC CHANGE 46 (1-2): 159-207 JUL 2  $\mathbf{B}$  PRINT Times Cited: 303 **VIEW FULL TEXT** T 2. Crowley TJ Causes of climate change over the past SCIENCE 289 (5477): 270-277 JUL 14 2000 Times Cited: 265 □ 3. Shindell DT, Miller RL, Schmidt GA, et al. Simulation of recent northern winter climat NATURE 399 (6735): 452-455 JUN 3 1999 Times Cited: 211 **VIEW FULL TEXT**  $\Box$  4. Hughes L Biological consequences of global warming: TRENDS IN ECOLOGY & EVOLUTION 15 (2): Times Cited: 200 **VIEW FULL TEXT** F 5. Roeckner E, Bengtsson L, Feichter J, et al.

![](_page_29_Picture_3.jpeg)

การจัดการผลลัพธ์สามารถทำได้จาก หน้าแสดงผลลัพธ์ในทุกรูปแบบของ การสืบคนที่ปรากฏชอง Output Records:

1. การกําหนดรายการบทความที่ ตองการตามรายละเอียดใน Slide กอน2. กำหนดรูปแบบข้อมูลที่ต้องการ โดยคลิกเรียกดูเมนูเพื ื่ อเล ื อกร ู ปแบบ 3. เลือกร ู ปแบบการจัดการสงรายการ บทความไดแก

![](_page_29_Picture_6.jpeg)

![](_page_30_Picture_18.jpeg)

Subject Category: Public, Environmental & Occupational Health; Public, Environmental & Occupational Health; Social Sciences, Biomedical ISI Document Delivery No.: 889GA

![](_page_31_Picture_14.jpeg)

<u>Acceptable Use Policy</u><br>Copyright © 2005 <u>The Thomson Corporation</u>

![](_page_31_Picture_3.jpeg)

![](_page_32_Picture_0.jpeg)

## **Search History**

## **Search History**

(For complex set combinations, use Advanced Search)

![](_page_32_Picture_31.jpeg)

Search Tag Key: TS=Topic, TI=Title, AU=Author, GP=Group Author, SO=Source, PY=Publication Year, AD=Address, OG=Organization, SG=Suborganization, SA=Street Address, CI=City, PS=Province/State, CU=Country, ZP=Zip/Postal Code

A. = Structure search results. Displayed within parentheses (), representing approximate values.

![](_page_33_Figure_0.jpeg)

**เล ือกใชงานท ุ กคร ั้งใหคลิกที่ปุม Log Out**

# Web of Science